# 9. Queued Transaction Processing

CSEP 545 Transaction Processing Philip A. Bernstein

Copyright ©2012 Philip A. Bernstein

#### Outline

- 1. Introduction
- 2. Transactional Semantics
- 3. Queue Manager
- 4. Message-Oriented Middleware
- Appendices
  - A. Marshaling
  - B. Microsoft Message Queue

#### 9.1 Introduction

- Direct TP a client sends a request to a server, waits (synchronously) for the server to run the transaction and possibly return a reply (e.g., RPC)
- Problems with Direct TP
  - Server or client-server communications is down when the client wants to send the request
  - Client or client-server communications is down when the server wants to send the reply
  - If the server fails, how does the client find out what happened to its outstanding requests?
  - Load balancing across many servers

#### Persistent Queuing

• Queuing - controlling work requests by moving them through persistent transactional queues

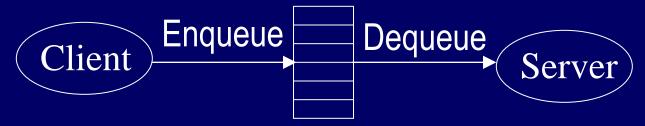

- Benefits of queuing
  - Client can send a request to an unavailable server
  - Server can send a reply to an unavailable client
  - Since the queue is persistent, a client can (in principle)
     find out the state of a request
  - Can dequeue requests based on priority
  - Can have many servers feed off a single queue

#### Other Benefits

- Queue manager as a protocol gateway
  - Need to support multiple protocols in just one system environment
  - Can be a trusted client of other systems to bridge security barriers
- Explicit traffic control, without message loss
- Safe place to do message translation between application formats

#### 9.2 Transaction Semantics Server View

- The queue is a transactional resource manager
- Server dequeues request within a transaction
- If the transaction aborts, the dequeue is undone, so the request is returned to the queue

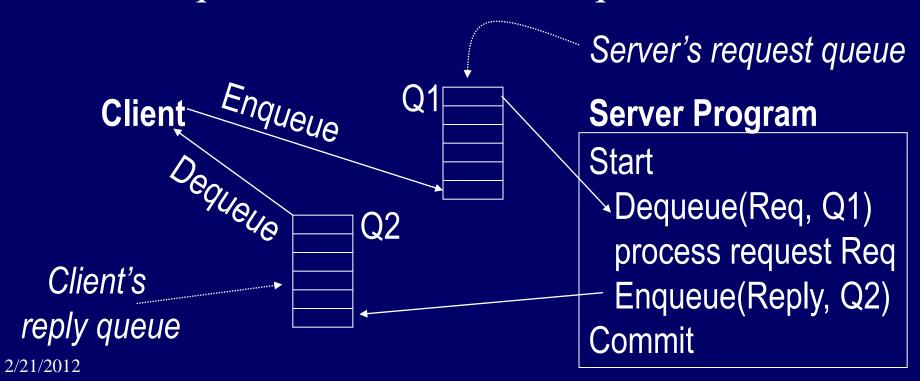

## Transaction Semantics Server View (cont'd)

- Server program is usually a workflow controller.
- It functions as a dispatcher to
  - get a request,
  - call the appropriate transaction server, and
  - return the reply to the client.
- Abort-count limit and error queue to deal with requests that repeatedly lead to an aborted transaction.

#### Transaction Semantics - Client View

• Client runs one transaction to enqueue a request and a second transaction to dequeue the reply

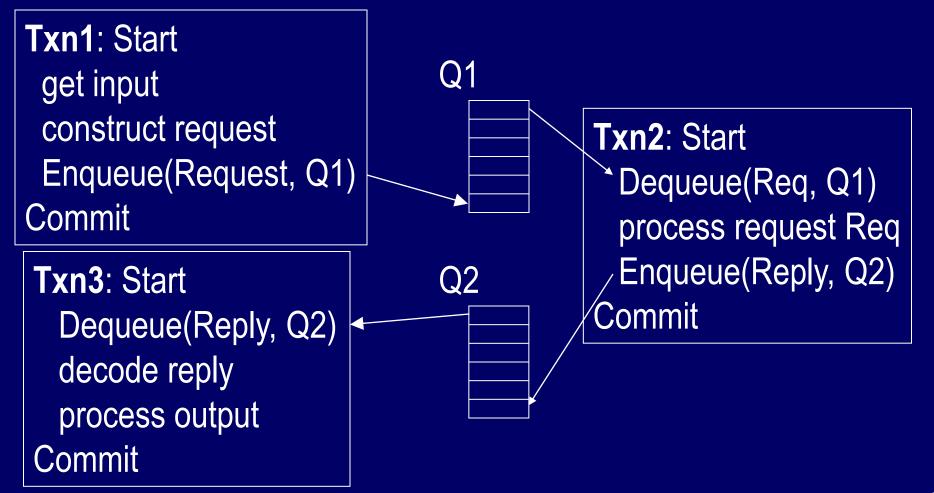

## Transaction Semantics Client View (cont'd)

- Client transactions are very light weight
- Still, every request now requires 3 transactions, two on the client and one on the server
  - Moreover, if the queue manager is an independent resource manager (rather than being part of the database system), then Transaction 2 requires two phase commit
- So queuing's benefits come at a cost

## Client Recovery

- If a client times out waiting for a reply, it can determine the state of the request from the queues
  - Request is in Q1, reply is in Q2, or request is executing
- Assume each request has a globally unique ID
- If client fails and then recovers, a request could be in one of 4 states:
  - A. Txn1 didn't commit no message in either queue.
  - B. Txn1 committed but server's Txn2 did not –
     request is either in request queue or being processed
  - C. Txn2 committed but Txn3 did not reply is in the reply queue
- D. Txn3 committed no message in either queue

### Client Recovery (2)

- So, if the client knows the request id R, it can determine state C and maybe state B.
- What if no queued message has the id R? Could be in state A, B, or D.
- Can further clarify matters if the client has a local database that can run 2-phase commit with the queue manager.
  - Use the local database to store the state of the request.

#### Transaction Semantics - Client View

Q1

Txn0: Start
get input & construct request R
LastRequest = R
Commit

Txn1: Start
R = LastRequest
Enqueue(Request Q, R)
LastEnqueuedID=R.ID
Commit

Txn3: Start

R = Dequeue(Reply Q)

decode reply & process output

LastDequeuedID=R.ID

Commit

Txn2: Start

Req=Dequeue(RequestQ)

process request Req

Enqueue(ReplyQ, reply)

Commit

### Client Recovery (3)

- If client fails and then recovers, a request R could be in one of 4 states:
  - A. Txn1 didn't commit Local DB says R is
     NotSubmitted.
  - B. Txn1 committed but server's Txn2 did not Local
     DB says R is Submitted and R is either in request queue or being processed
  - C. Txn2 committed but Txn3 did not Local DB says R
     is Submitted and R's reply is in the reply queue
  - D. Txn3 committed Local DB says R is Done
- To distinguish B and C, client first checks request queue (if desired) and then polls reply queue.

#### Persistent Sessions

- Suppose client doesn't have a local database that runs 2PC with the queue manager.
- The queue manager can help by persistently remembering each client's last operation, which is returned when the client connects to a queue ... amounts to a persistent session.

#### Client Recovery with Persistent Sessions

- Now client can figure out
  - A if last enqueued request is not R
  - D if last dequeued reply is R
  - B no evidence of R and not in states A, C, or D.

### Non-Undoable Operations

• How to handle non-undoable non-idempotent operations in txn3?

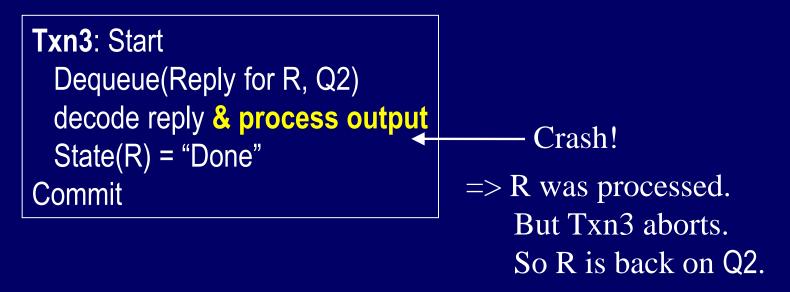

- If the operation is undoable, then undo it.
- If it's idempotent, it's safe to repeat it.
- If it's neither, it had better be testable.

## Testable Operations

#### • <u>Testable</u> operations

- After the operation runs, there is a test operation that the client can execute to tell whether the operation ran
- Typically, the non-undoable operation returns a description of the state of the device (before-state) and then changes the state of the device
- The test operation returns a description of the state of the device.
- E.g., State description can be a unique ticket/check/form number under the print head

## Recovery Procedure for State C

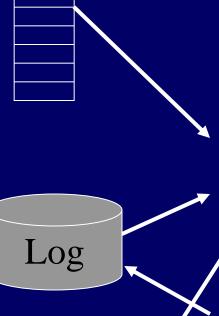

To process a reply

- 1. Start a transaction
- 2. Dequeue the reply
- 3. If there's an earlier logged device state for this reply and it differs from the current device state, then ask the operator whether to abort this txn
- 4. Persistently log the current device state with the reply's ID. This operation is permanent whether or not this transaction commits.
- 5. Perform the operation on the physical device
- 6. Commit

## **Optimizations**

- In effect, the previous procedure makes the action "process output" idempotent.
- If "process output" sent a message, it may not be testable, so make sure it's idempotent!
  - If txn3 is sending a receipt, label it by the serial number of the request, so it can be sent twice
- Log device state as part of Dequeue operation (saves an I/O).
  - i.e., run step 3 before step 2.

## 9.3 Queue Manager

- A queue supports most file-oriented operations
  - Create and destroy queue database
  - Create and destroy queue
  - Show and modify queue's attributes (e.g. security)
  - Open-scan and get-next-element
  - Enqueue and Dequeue
    - Next element or element identified by index
    - Inside or outside a transaction
  - Read element

## Queue Manager (cont'd)

- Also has some communication types of operations
  - Start and stop queue
  - Volatile queues (lost in a system failure)
  - Persistent sessions (explained earlier)
- System management operations
  - Monitor load
  - Report on failures and recoveries

## Example of Enqueue Parameters (IBM Websphere MQ)

- System-generated and application-assigned message Ids
- Name of destination queue and reply queue (optional)
- Flag indicating if message is persistent
- Message type datagram, request, reply, report
- Message priority
- Correlation id to link reply to request
- Expiry time
- Application-defined format type and code page (for I18N)
- Report options confirm on arrival (when enqueued)?, on delivery (when dequeued)?, on expiry?, on exception?

## **Priority Ordering**

- Prioritize queue elements
- Dequeue by priority
- Abort makes strict priority-ordered dequeue too expensive
  - Could never have two elements of different priorities dequeued and uncommitted concurrently
- But some systems require it for legal reasons
  - Stock trades must be processed in timestamp order

## Routing

- Forwarding of messages between queues
  - Transactional, to avoid lost messages
  - Batch forwarding of messages, for better throughput
  - Can be implemented as an ordinary transaction server
- Often, a lightweight client implementation supports a client queue,
  - Captures messages when client is disconnected, and
  - Forwards them when communication to queue server is re-established
- Implies system mgmt requirement to display topology of forwarding links

#### State of the Art

- All app servers support some form of queuing
- A new trend is to add queuing to the SQL DBMS
  - Oracle & SQL Server have it.
  - Avoids 2PC for Txn2, allows queries, ....
- Queuing is hard to build well.
  - It's a product or major sub-system, not just a feature.
- Lots of queuing products with small market share.
- Some major ones are
  - IBM's MQSeries
     Oracle BEA MessageQ
  - Oracle Streams AQ Microsoft Message Queuing

### 9.4 Message-Oriented Middleware

- Publish-Subscribe
- Message Broker
- Message Bus

#### Publish-Subscribe

- Using queues, each message has one recipient
- Some apps need to send to multiple recipients
  - E.g., notify changes of stock price, flight schedule
- Publish-subscribe paradigm allows many recipients per message
  - Subscribers sign up for message types, by name (e.g. "Reuters") or predicate (type="Msft" and price > 33)
- Similar to queues
  - Send and receiver are decoupled
  - Send or receive within a transaction
- Subscribers can push (dispatch) or pull (dequeue)

### Publish-Subscribe (cont'd)

- Hence, often supported by queue managers
- E.g., Java Messaging Service (JMS) defines both peer-to-peer and pub-sub interfaces

## Data Streams AKA Complex Event Processing

- Treat a message stream like a table in a SQL database
- A query retrieves messages within a time window
  - Distinguish message-time from event-time
- An evolution of pub-sub and of SQL databases
- Applications sensors, financial markets, intelligence, gaming, telecom, mobile commerce, ....
- Products are from startups & major vendors
  - Microsoft Stream Insight
- Oracle Complex Event Proc.
- IBM InfoSphere Streams
- StreamBase

#### Broker and Bus Middleware

- Messaging technology is often used to integrate independent applications.
  - Broker-based: Enterprise Application Integration (EAI)
  - Bus-based: Enterprise Server Bus (ESB)
- These functions are often combined with queuing and/or pub-sub.

#### Broker-Based

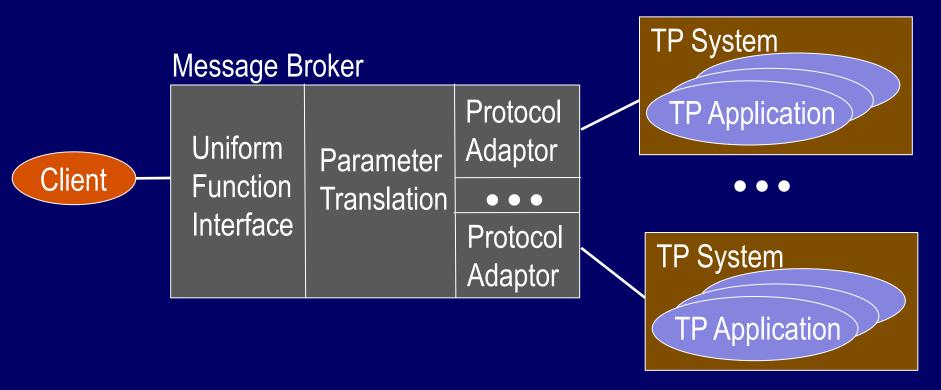

• The Broker bridges wire protocols, invocation mechanisms, and parameter formats

#### **Bus-Based**

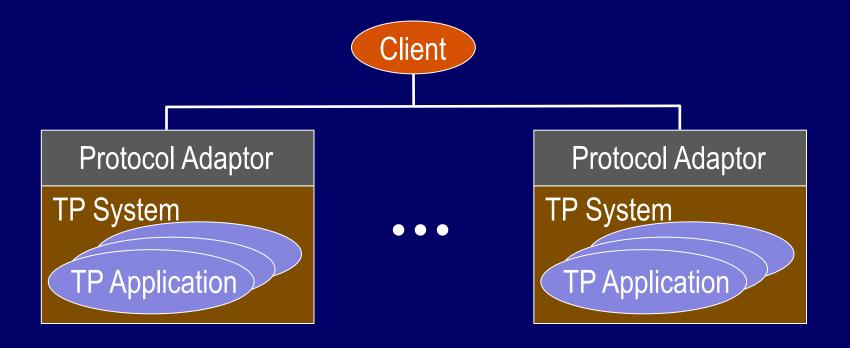

- All apps support the same protocol and invocation mechanism
- Client or broker functions still needed for translating parameter formats

#### **Trends**

- There is much variety in message-oriented middleware
- Probably this will continue, followed by some shakeout

## Appendix A: Marshaling

- Caller of Enqueue and Dequeue needs to marshal and unmarshal data into variables
- Instead, use the automatic marshaling of RPC
- Here's how RPC works:

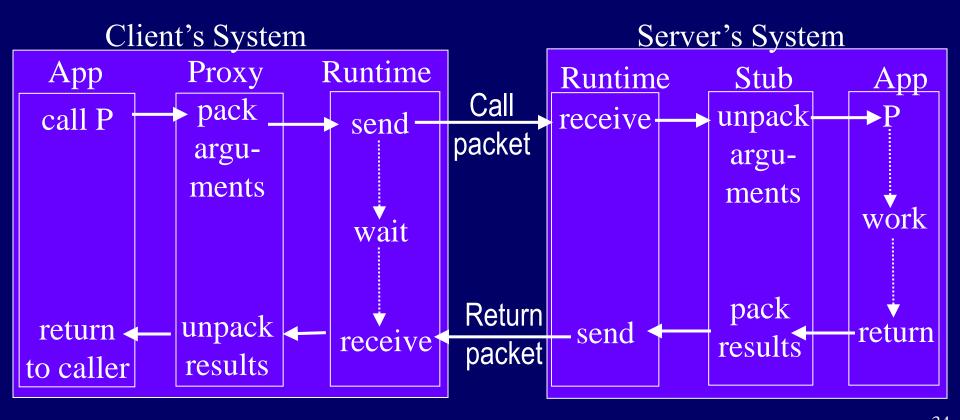

## Adapting RPC Marshaling for Queues

- In effect, use queuing as a transport for RPC
- Example Queued Component in MSMQ

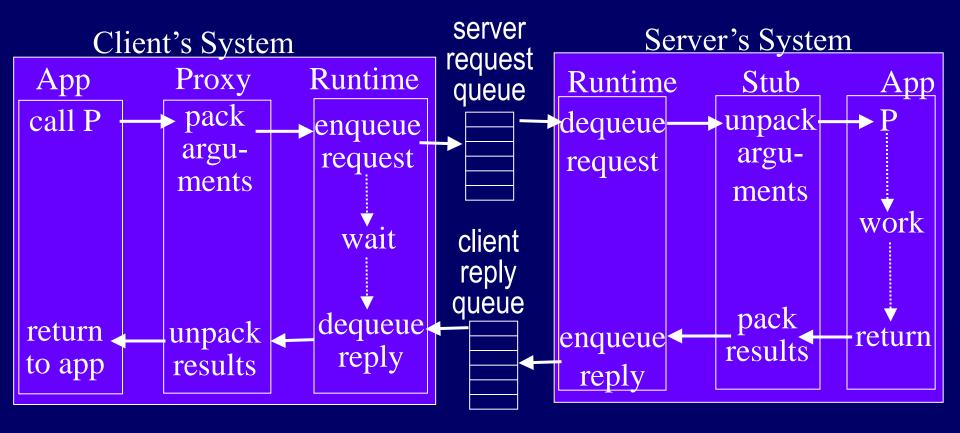

## Appendix B: Microsoft Message Queuing (MSMQ) [from 2003]

- Clients enqueue/dequeue to queue servers
  - API Open/Close, Send/Receive
  - Each queue is named in the Active Directory
  - Additional functions: Create/Delete queue, Locate queue, Set/Get queue properties, Set/Get queue security
- Send/Receive can be
  - Transactional on persistent queues (transparently gets transaction context), using DTC
  - Non-transactional on persistent/volatile queues
- Independent client has a local persistent queue store.
  - Processes ops locally, asynchronously sends to a server
  - Dependent client issues RPC to a queue server (easier to administer, fewer resources required)

## MSMQ Servers

- Stores messages
- Dynamic min-cost routing
- Volatile or persistent (txnal) store and forward
- Support local / dependent clients and forwarding from servers / independent clients
- Provides MSMQ Explorer
  - Topologies, routing, mgmt
- Security via ACLs, journals, public key authentication

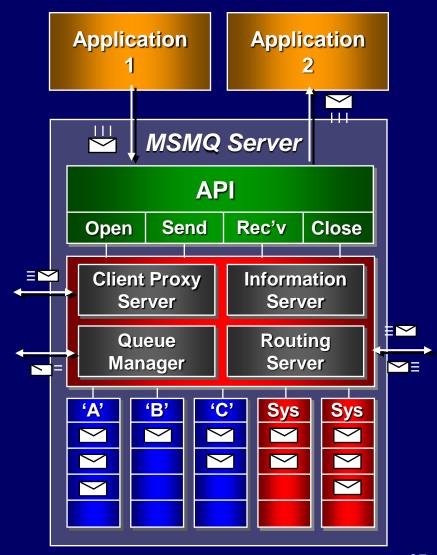

## MSMQ Interoperation

- Exchange Connector Send and receive messages and forms through Exchange Server and MSMQ
- MAPI transport Send and receive messages and forms through MAPI and MSMQ
- Via Level 8 Systems,
  - Clients MVS, AS/400, VMS, HP-Unix, Sun-Solaris, AIX, OS/2 clients
  - Interoperates with IBM MQSeries